# Instruction manual **Rota XL Rod for mice covered in rubber** Feb 2021 Revision 1.1

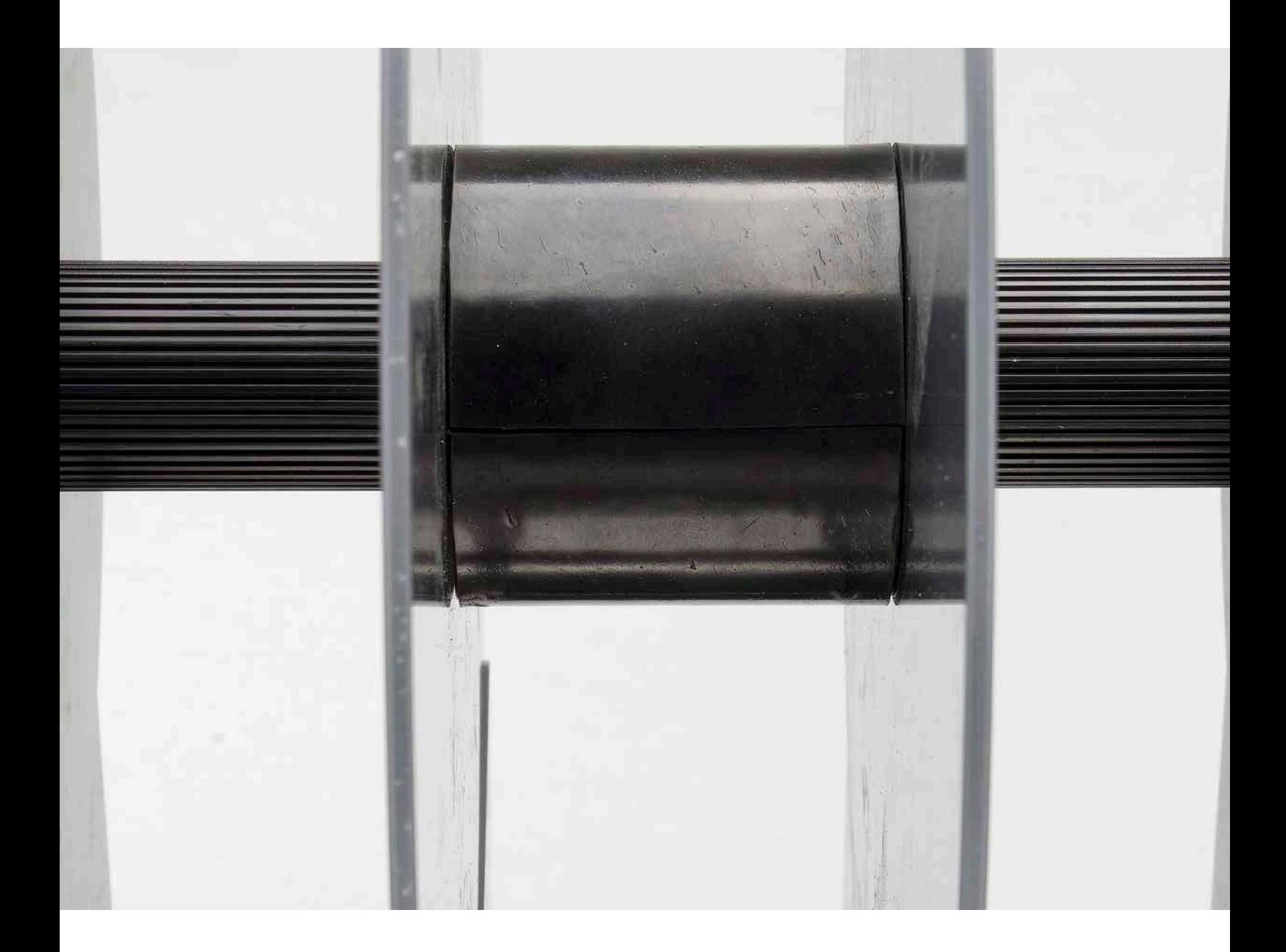

This guide is for the following SKU: 47650-326

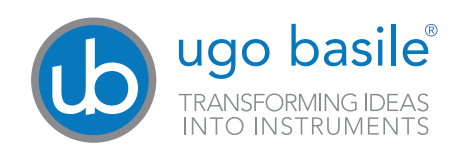

ugobasile.com

## *SAFETY CONSIDERATIONS*

Although this instrument has been designed with international safety standard, this manual contains information, cautions and warnings which must be followed to ensure safe operation and to retain the instrument in safe conditions.

Service and adjustments should be carried out by qualified personnel, authorized by ugo basile organization.

Any adjustment, maintenance and repair of the opened instrument under voltage should be avoided as much as possible and, when inevitable, should be carried out by a skilled person who is aware of the hazard involved.

Capacitors inside the instrument may still be charged even if the instrument has been disconnected from its source of supply.

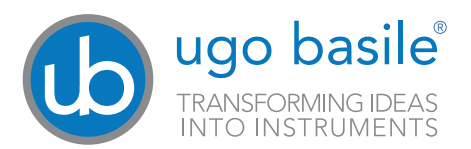

## Your science, our devices More than 35,000 citations

- The RotaRod XL enlarger is an add-on part that can be used **ONLY** in conjunction with the Ugo Basile mice RotaRod (SKU 47650). Is composed of 5 rod enlargers with rubber surface with a magnetic fixing system that allow the user to apply and remove it with out the need of using any tool.
- This add-on permit to change the rod diameter from 30mm (standard fix RotaRod mice rod) to a diameter of 60 mm and change the grip capability of the animal while performing the RotaRod test.
- Please pay attention to the the RotaRod software setting, while at the time You use the RotaRod XL enlarger You need to set the Rod Diameter into the Utility menu of Your RotaRod to 60 mm.

This is necessary to let the software export the correct distance value in the result csv file.

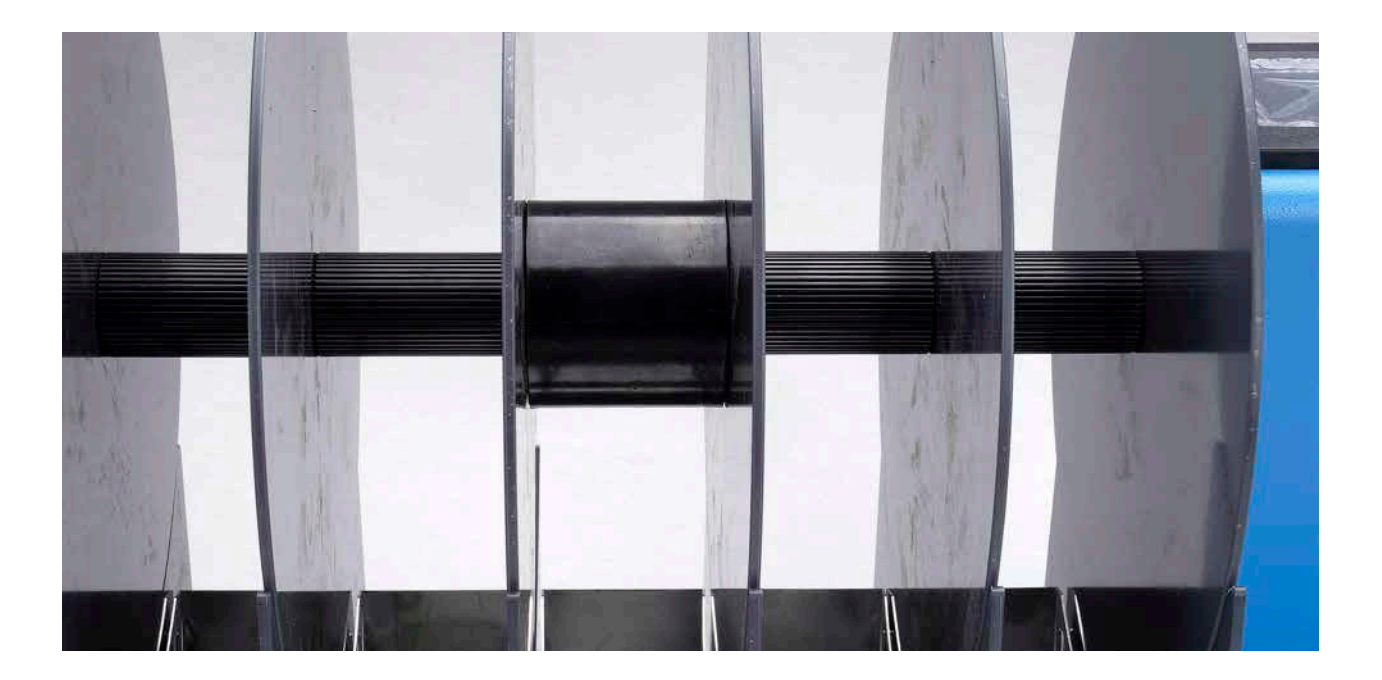

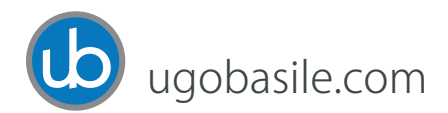

## Check list

The SKU 47650-326: Rota XL Rod for mice (rod enlarger set from 30 mm to 60 mm, 5 pieces) covered in rubber Is composed by: 05 Rod enlargers (each one is done by 2 semi cylinder).

#### *ATTENTION:*

*This add-on has be used ONLY with the RotaRod firmware version 3.1.7.0 or above Do not use this add-on with out prior installing the correct firmware version on Your RotaRod for mice.*

*To have the correct firmware version, please contact us at info@ugobasile.com*

*The use of this add-on with out the correct firmware version will give You incorrect experiment data.*

*This add on is compatible ONLY with the MICE RotaRod, it is NOT COMPATIBLE with the Rat and Fat rats RotaRod version.*

## How to install the Rota XL Rod for mice:

- 1. Remove all the animals on the RotaRod device.
- 2. Switch the RotaRod device using the rear power switch.
- 3. Detach the Power cord.
- 4. Attach one by one the 5 rod enlargers on the RotaRod rod on the animals rod place; to do so first divide the 2 semi-cylinder and apply the first to one on the rod place then attach the second one. **PAY ATTENTION TO MATCH THE 2 RED SPOT for a proper installation** The 2 semi-cylinder will pair automatically with a magnetic fixing method. Ensure the Rota XL Rod are well and firmly coupled to the original Rod.
- 5. While all the Rod Enlargers are in place, re-connect the power cord.
- 6. Switch the RotaRod ON by the rear power switch, and wait while the device starts.
- 7. On the RotaRod touch panel press the button "Utilities" and then the button "Rod diameter"
- 8. Press the pencil icon and digit the number 60, then press "OK"
- 9. Press the upper centre icon to go back to the home screen.
- 10. You are now ready to perform Your RotaRod test with the Rod enlargers.

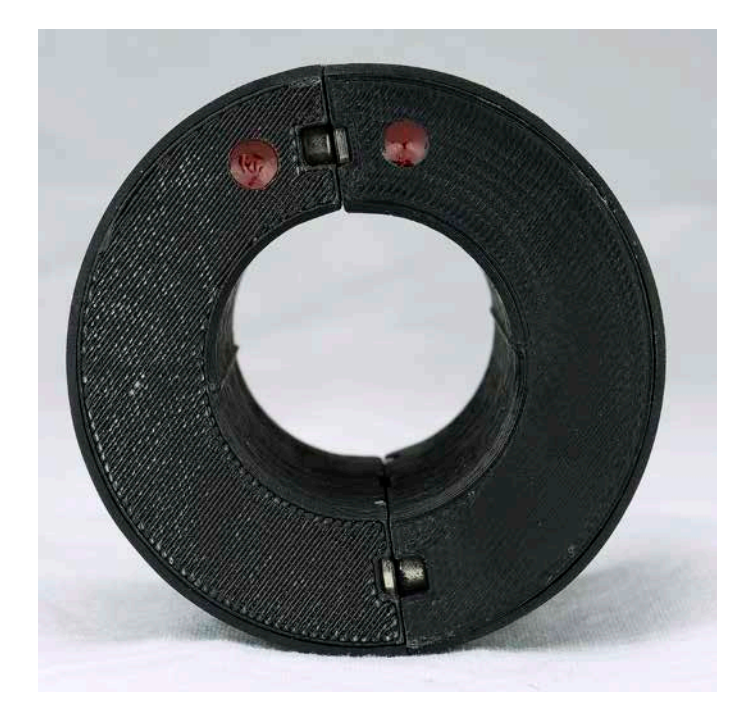

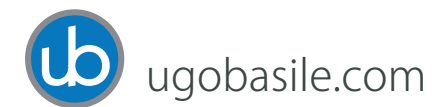

#### How to remove the Rod enlargers.

- 1. Remove all the animals on the RotaRod device.
- 2. Switch the RotaRod device using the rear power switch.
- 3. Detach the Power cord.
- 4. One by one, divide the 2 cylinder of the Rod enlargers and detach it from the RotaRod. (Rod enlargers need to be cleaned after every use)
- 5. Re-connect the power cord.
- 6. Switch the RotaRod ON by the rear power switch, and wait while the device starts.
- 7. On the RotaRod touch panel press the button "Utilities" and then the button "Rod diameter"
- 8. Press the pencil icon and digit the number 30, then press "OK"
- 9. Press the upper centre icon to go back to the home screen.
- 10. You are now ready to perform Your RotaRod test with the original standard rod.

### Cleaning

Every time You use and detach the Rod enlargers from the mice RotaRod, please be sure to clean it using water and a disinfection solution to avoid dirt and smell of previous used animals.

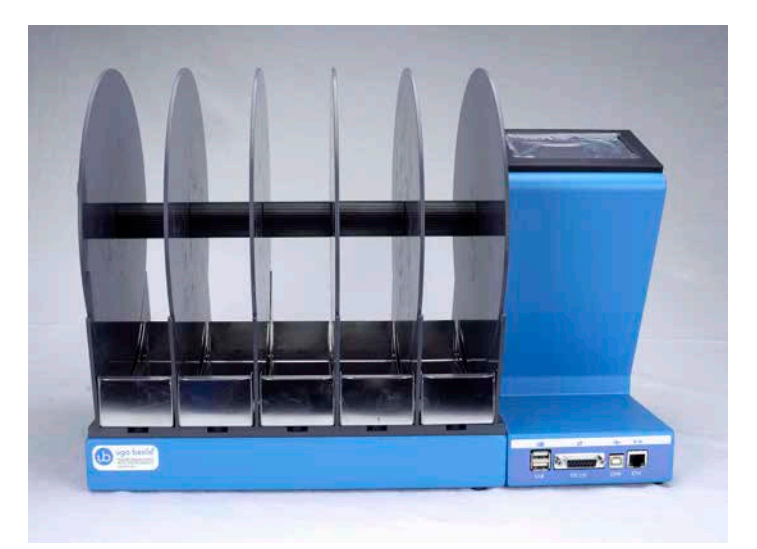

Mice RotaRod with standard rod (no Rod enlargers installed)

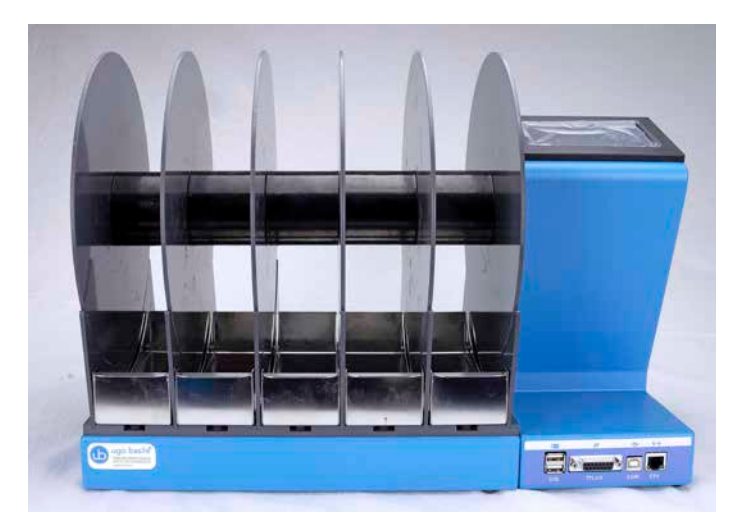

Mice RotaRod with standard rod (Rod enlargers installed)